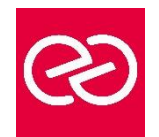

# Langage Python

*Mise à jour janv. 2023*

**Durée :** 3 jours - 21 heures

## **OBJECTIFS PÉDAGOGIQUES**

- Ecrire des programmes Python simples
- Concevoir un programme objet Python
- Utiliser les ressources des bibliothèques, les entrées / sorties standards

## **PRÉREQUIS**

• Formation initiale ou expérience en développement informatique requise.

#### **PARTICIPANTS**

• Développeurs, chefs de Projets.

# **MOYENS PÉDAGOGIQUES**

- Réflexion de groupe et apports théoriques du formateur
- Travail d'échange avec les participants sous forme de réunion-discussion
- Utilisation de cas concrets issus de l'expérience professionnelle
- Validation des acquis par des questionnaires, des tests d'évaluation, des mises en situation et des jeux pédagogiques.
- Alternance entre apports théoriques et exercices pratiques (en moyenne 30 à 50%)
- Remise d'un support de cours.

# **MODALITÉS D'ÉVALUATION**

- Feuille de présence signée en demi-journée
- Évaluation des acquis tout au long de la formation
- Questionnaire de satisfaction
- Attestation de stage à chaque apprenant
- Positionnement préalable oral ou écrit
- Évaluation formative tout au long de la formation
- Évaluation sommative faite par le formateur ou à l'aide des certifications disponibles

#### **MOYENS TECHNIQUES EN PRÉSENTIEL**

• Accueil des stagiaires dans une salle dédiée à la formation, équipée d'ordinateurs, d'un vidéo projecteur d'un tableau blanc et de paperboard

# **MOYENS TECHNIQUES DES CLASSES À DISTANCE**

- A l'aide d'un logiciel comme Teams, Zoom... un micro et éventuellement une caméra pour l'apprenant,
- suivez une formation en temps réel et entièrement à distance. Lors de la classe en ligne, les apprenants interagissent et communiquent entre eux et avec le formateur
- Les formations en distanciel sont organisées en Inter-Entreprises comme en Intra-Entreprise
- L'accès à l'environnement d'apprentissage (support de cours, labs) ainsi qu'aux preuves de suivi et d'assiduité (émargement, évaluation) est assuré
- Les participants recevront une convocation avec lien de connexion
- Pour toute question avant et pendant le parcours, une assistance technique et pédagogique est à disposition auprès de notre équipe par téléphone au 03 25 80 08 64 ou par mail à secretariat@feep-entreprises.fr

# **ORGANISATION**

• Les cours ont lieu de 9h à 12h30 et de 13h30 à 17h

#### **PROFIL FORMATEUR**

- Nos formateurs sont des experts dans leurs domaines d'intervention
- Leur expérience de terrain et leurs qualités pédagogiques constituent un gage de qualité.

# **ACCESSIBILITÉ**

• Notre organisme peut vous offrir des possibilités d'adaptation et/ou de compensations spécifiques si elles sont nécessaires à l'amélioration de vos apprentissages sur l'ensemble de nos formations. Aussi, si vous rencontrez une quelconque difficulté, nous vous invitons à nous contacter directement afin d'étudier ensemble les possibilités de suivre la formation

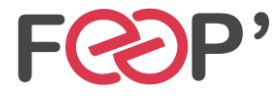

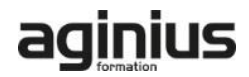

# **Programme de formation**

# **Introduction**

- Les origines de Python
- Caractéristiques et intérêt

# **Les premiers pas**

- Installation, Pypi
- L'interpréteur et son environnement
- Premiers programmes simples

# **Les éléments du langage**

- Structures de contrôles
- **Fonctions**

#### **Les structures de données**

- Modules et paquetages
- Entrée-Sorties
- Erreurs et exceptions
- Primitives

# **Programmations objets**

• Terminologie

- Conventions de codage
- Classes
- Héritage
- Variables privées
- Exceptions et classes • Itérateurs
- Générateurs

#### **Bibliothèque standard**

- Interface avec l'OS
- Fichiers
- Arguments de ligne de commande
- Accès Internet
- Date et heures
- Compression de données
- Manipulations binaires
- Manipulation des listes
- Tkinter
- Média
- ODBC

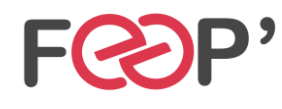

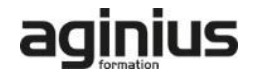